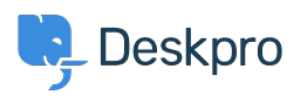

[Knowledge base](https://support.deskpro.com/it/kb) > [Deskpro Legacy](https://support.deskpro.com/it/kb/deskpro-legacy) > [Overview of the Ticketing Interface](https://support.deskpro.com/it/kb/articles/overview-of-the-ticketing-interface)

Overview of the Ticketing Interface Paul Davies - 2021-06-18 - [Commenti \(0\)](#page--1-0) - [Deskpro Legacy](https://support.deskpro.com/it/kb/deskpro-legacy)

**Introduction Video:**

## **Further Reading:**

[The Agent Interface: Filter Pane](https://support.deskpro.com/en/guides/agent-guide/the-agent-interface/filter-pane)

[The Agent Interface: List Pane](https://support.deskpro.com/en/guides/agent-guide/the-agent-interface/list-pane)

[The Agent Interface: Content Pane](https://support.deskpro.com/en/guides/agent-guide/the-agent-interface/content-pane)

[Agent Account Preferences](https://support.deskpro.com/en/guides/agent-guide/the-agent-interface/account-preferences)